## Steps To Create Webservice In Java Using Netbeans

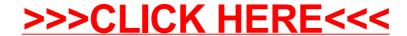

## Steps To Create Webservice In Java Using Netbeans

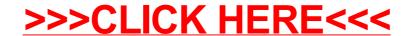